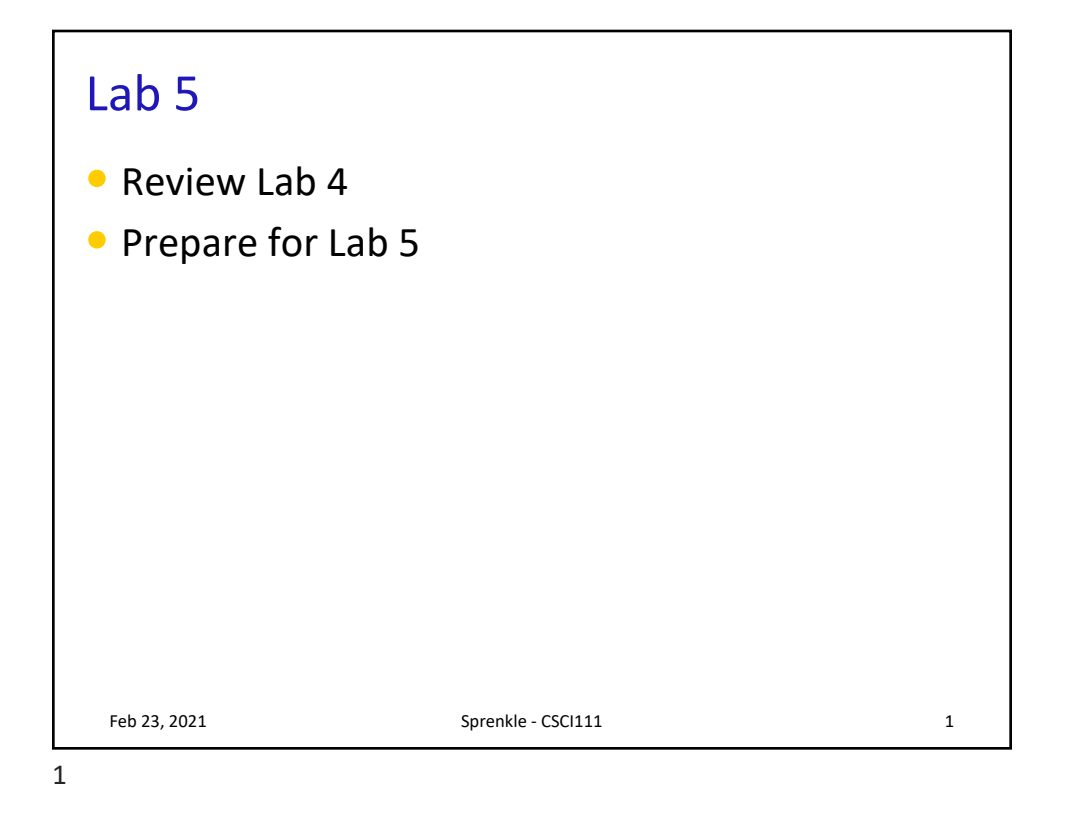

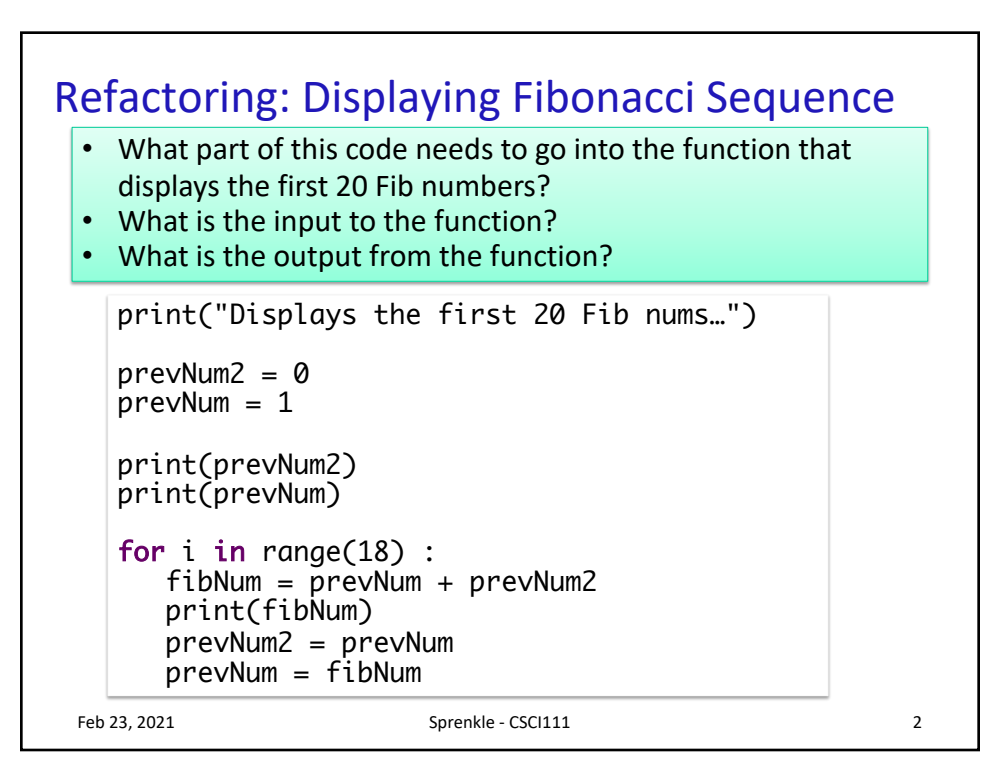

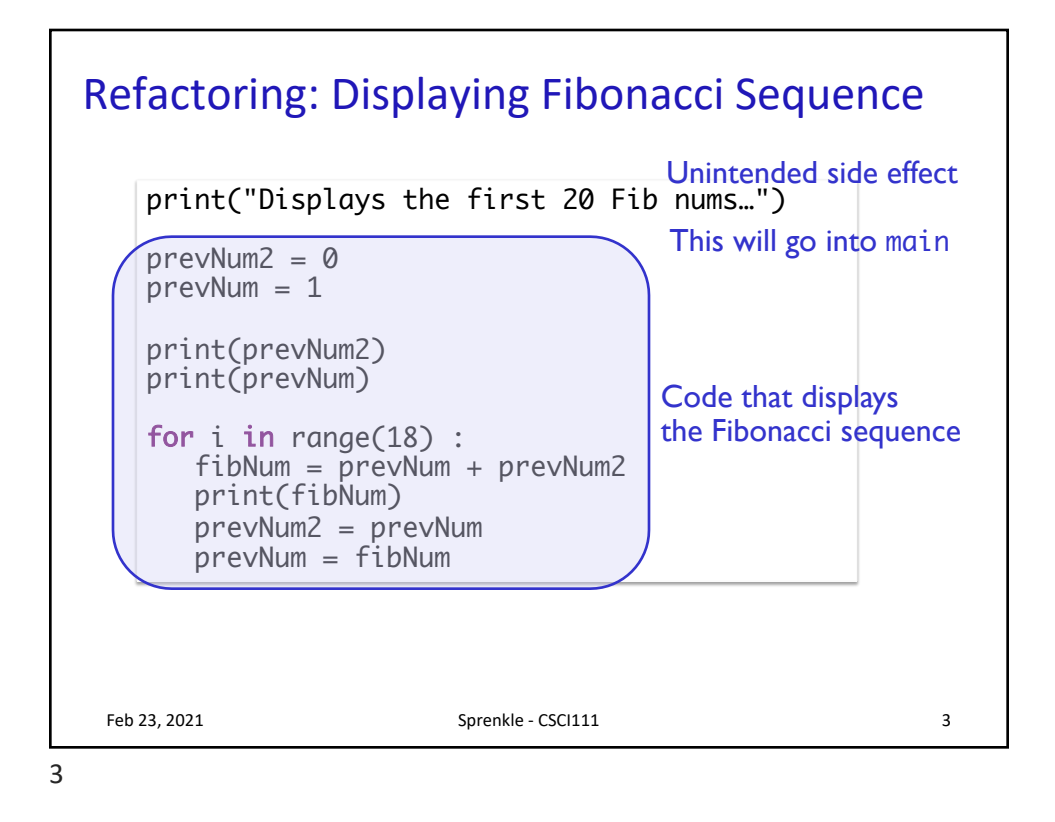

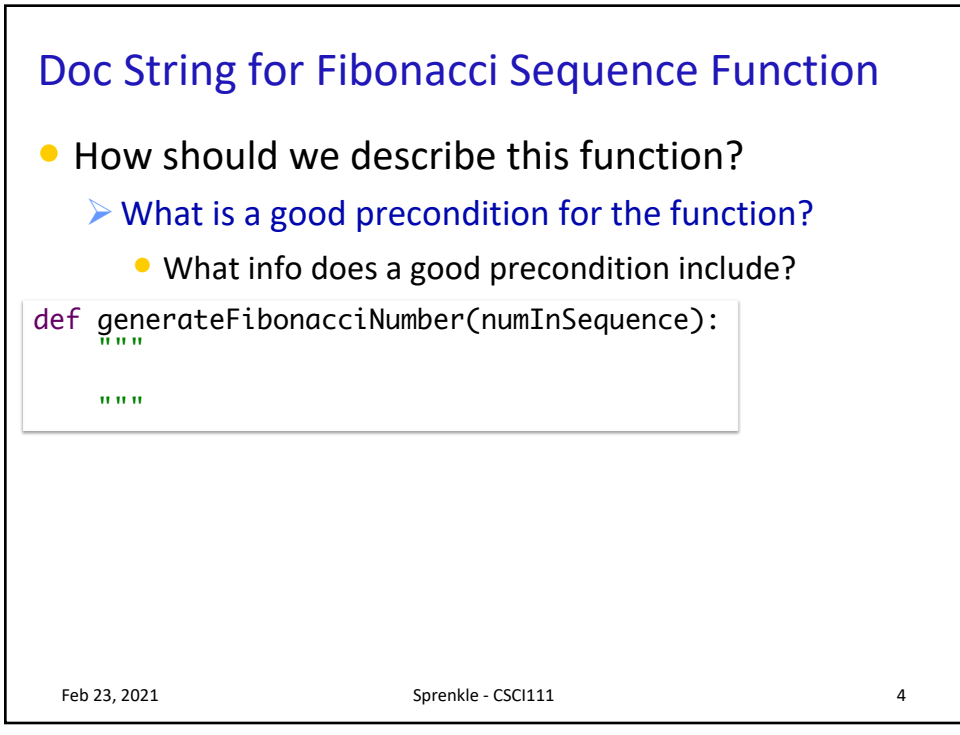

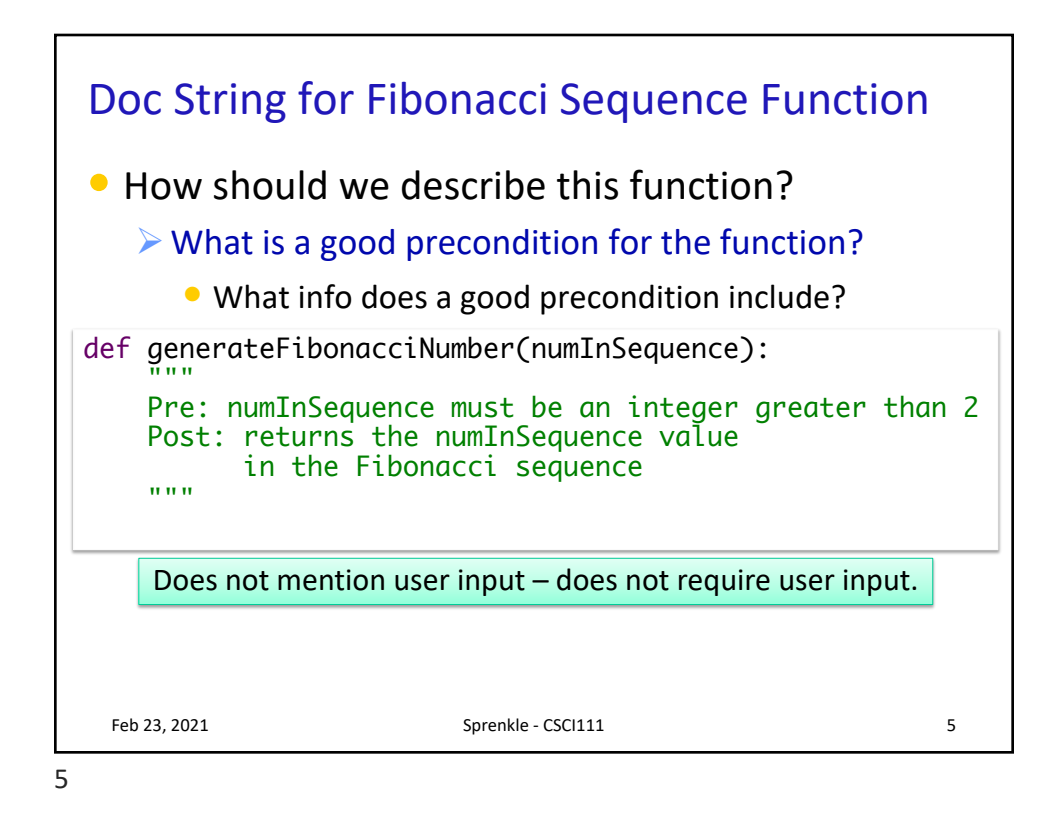

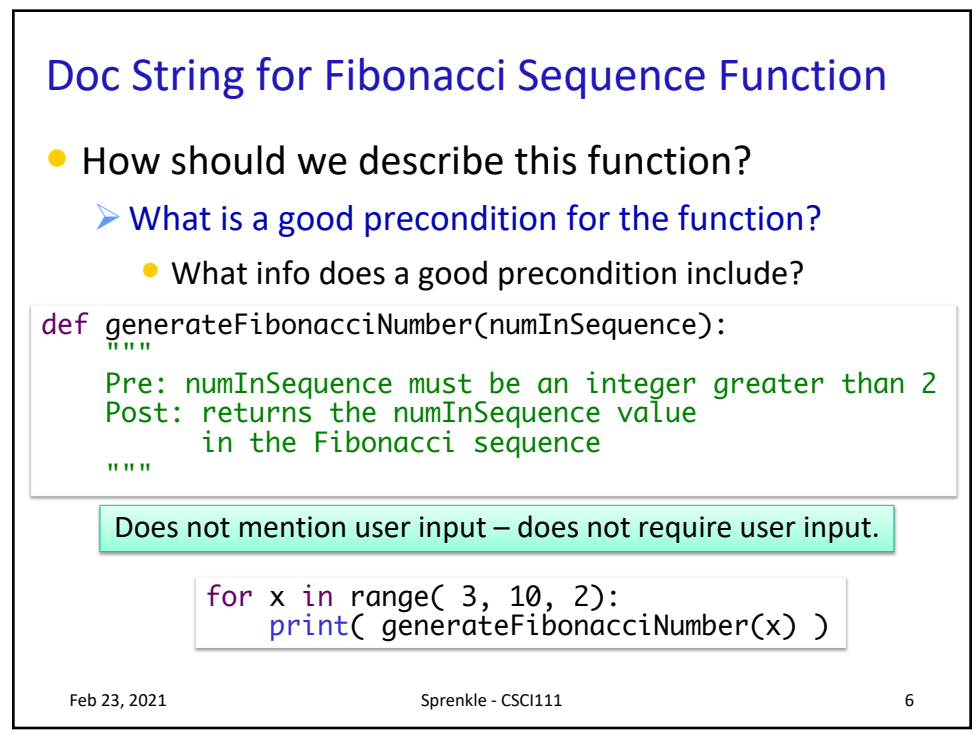

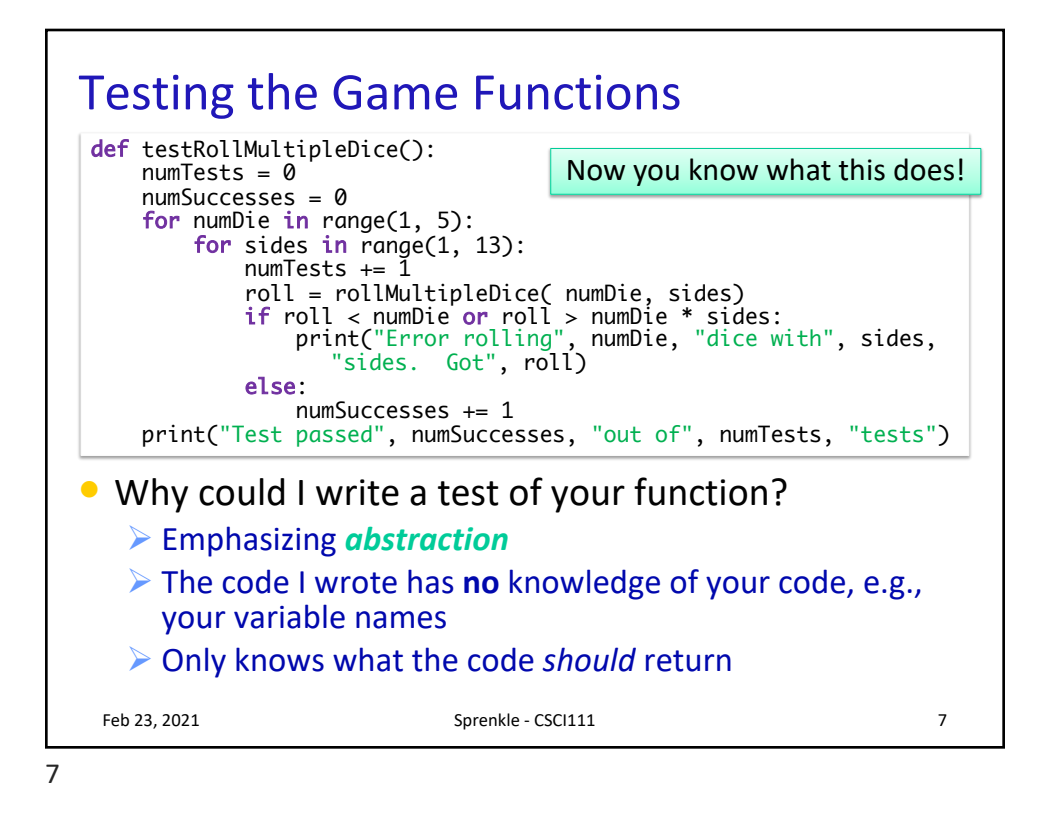

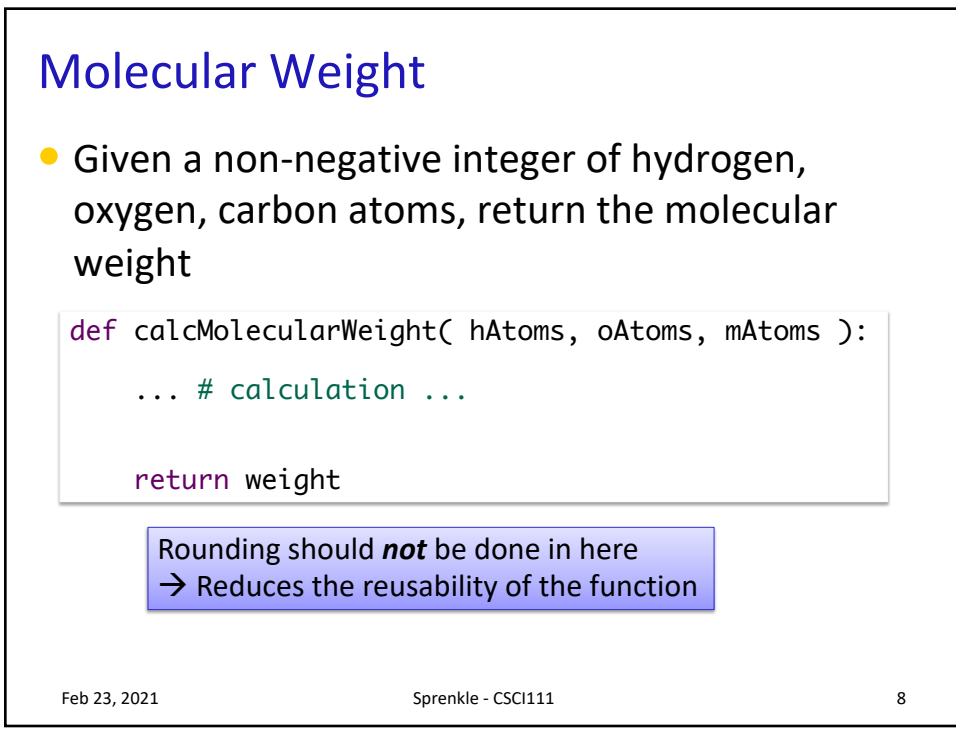

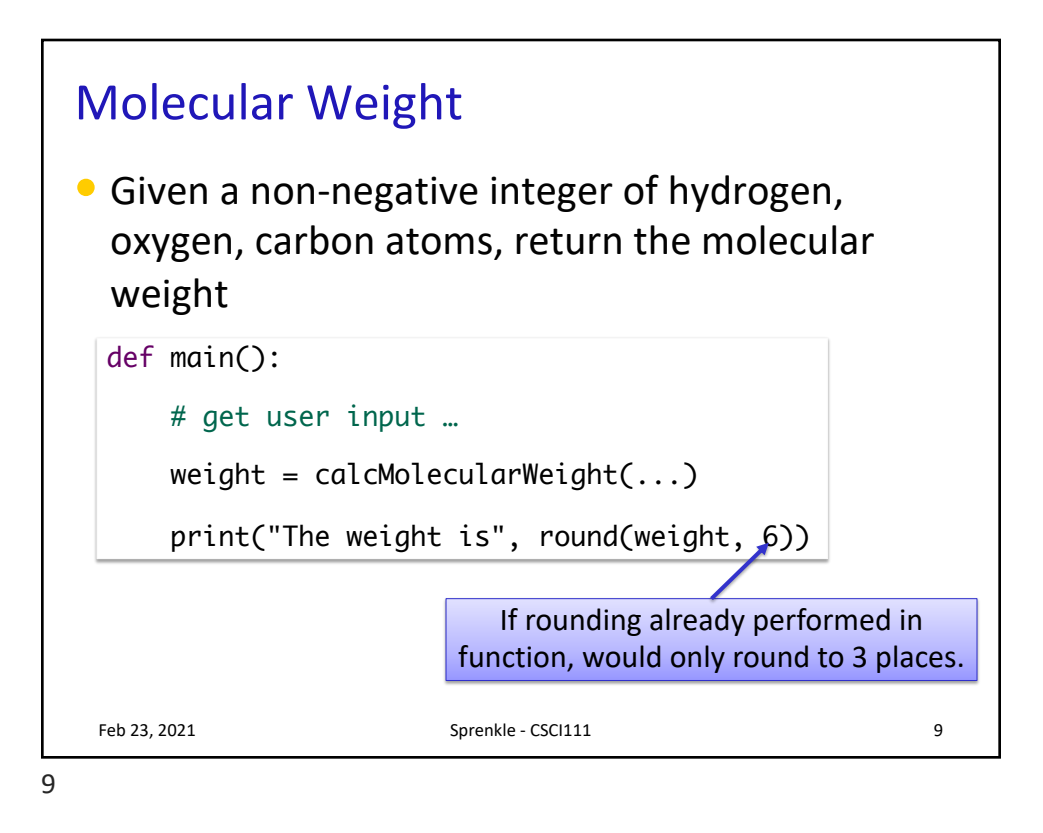

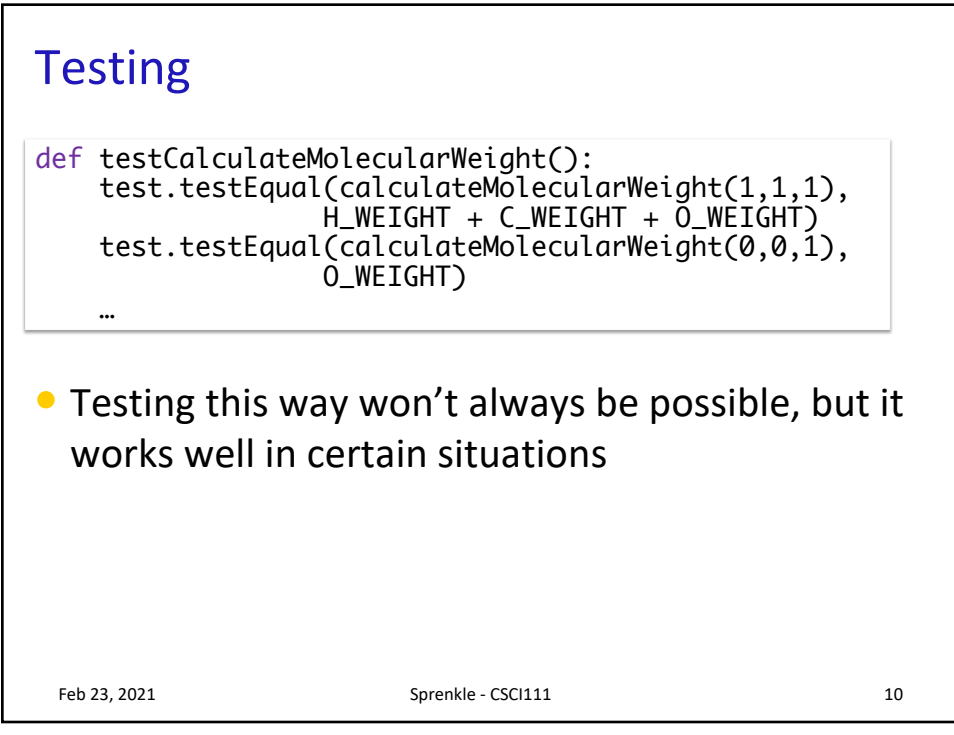

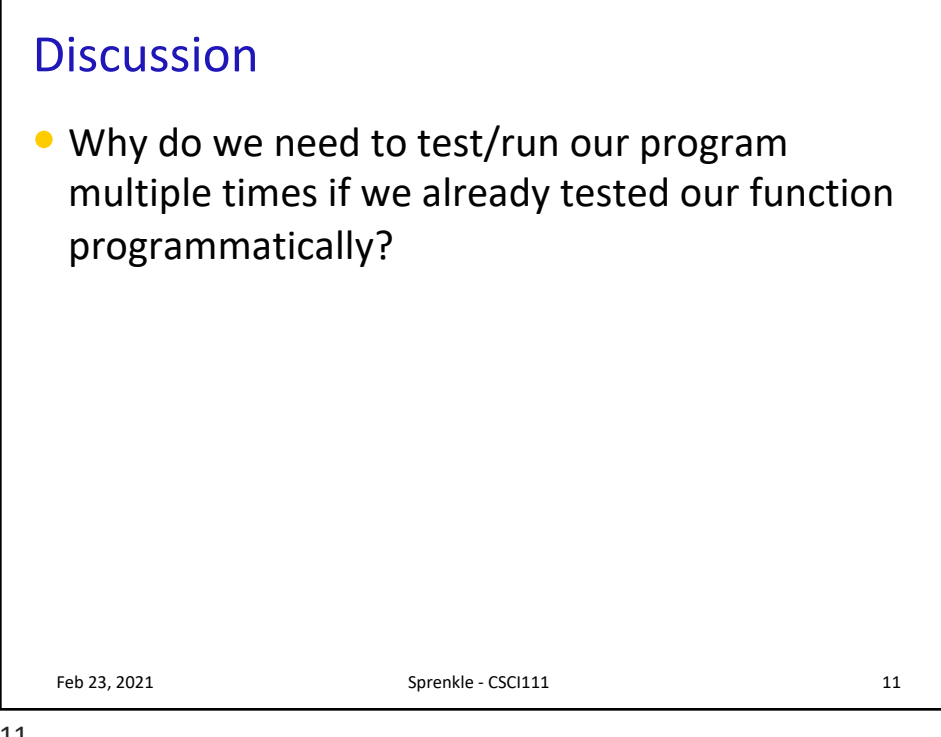

11

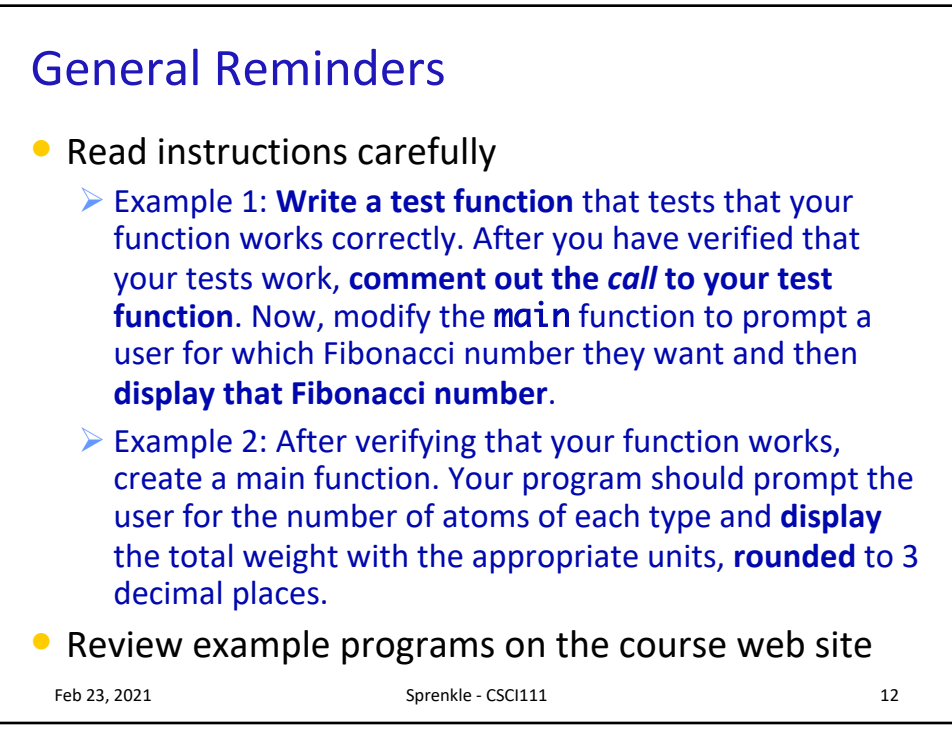

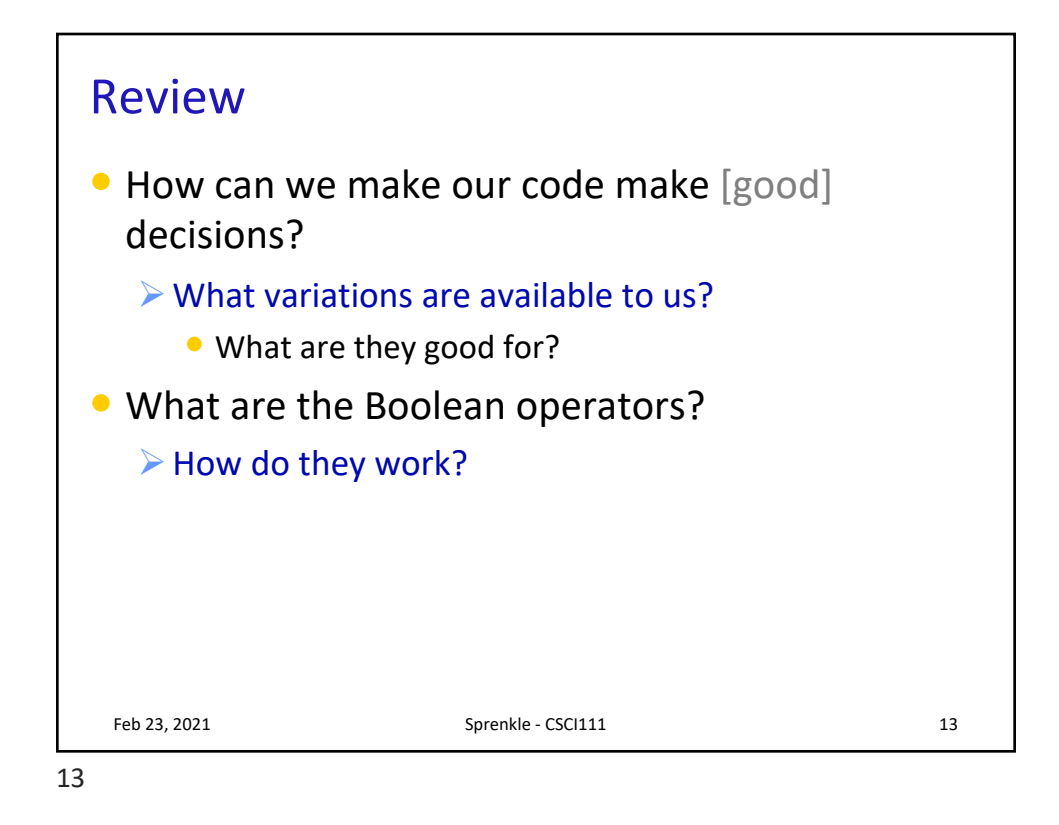

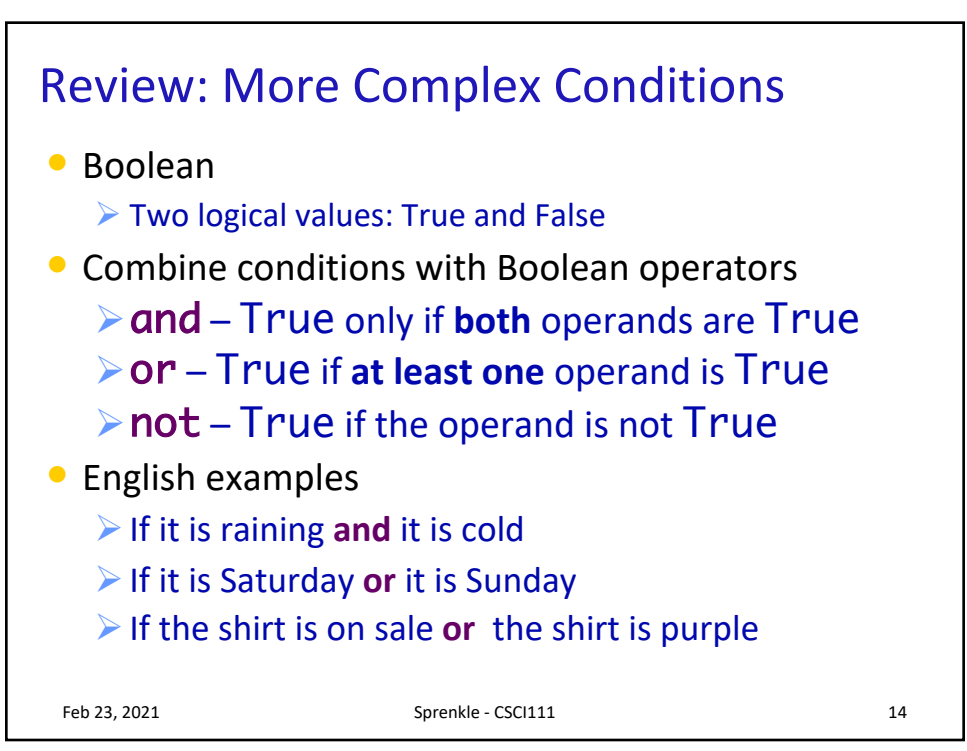

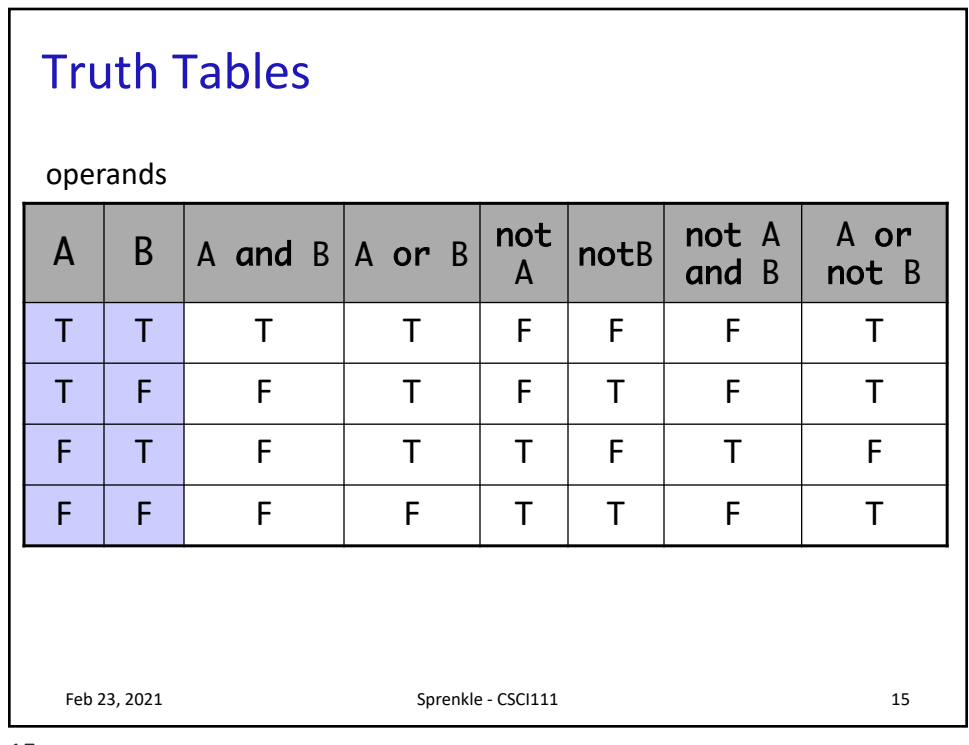

15

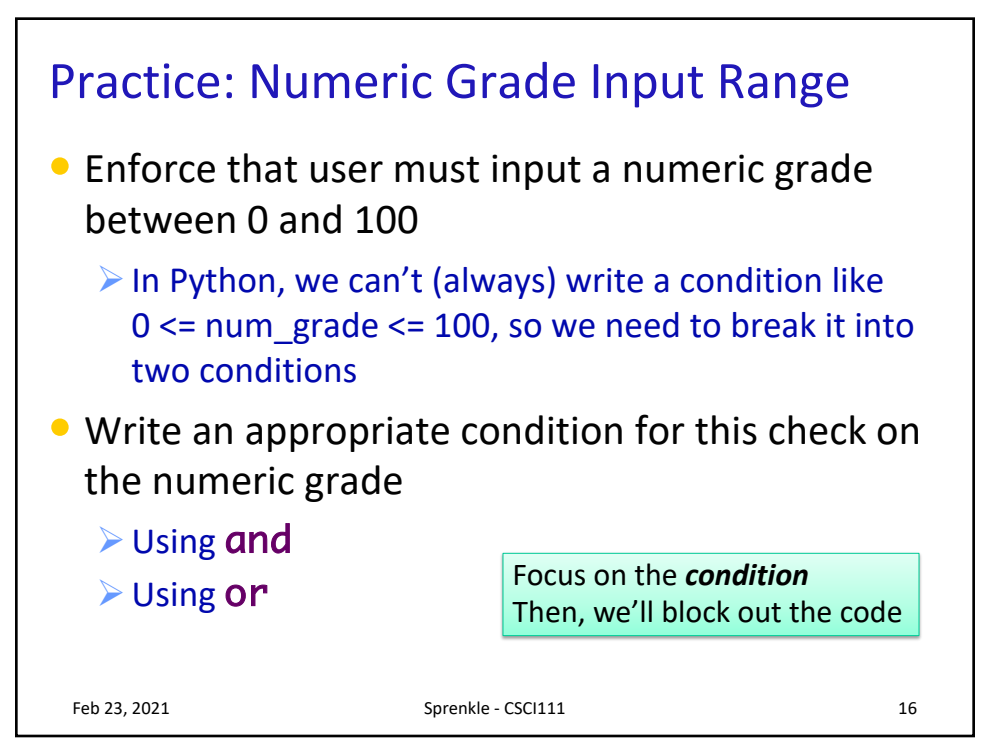

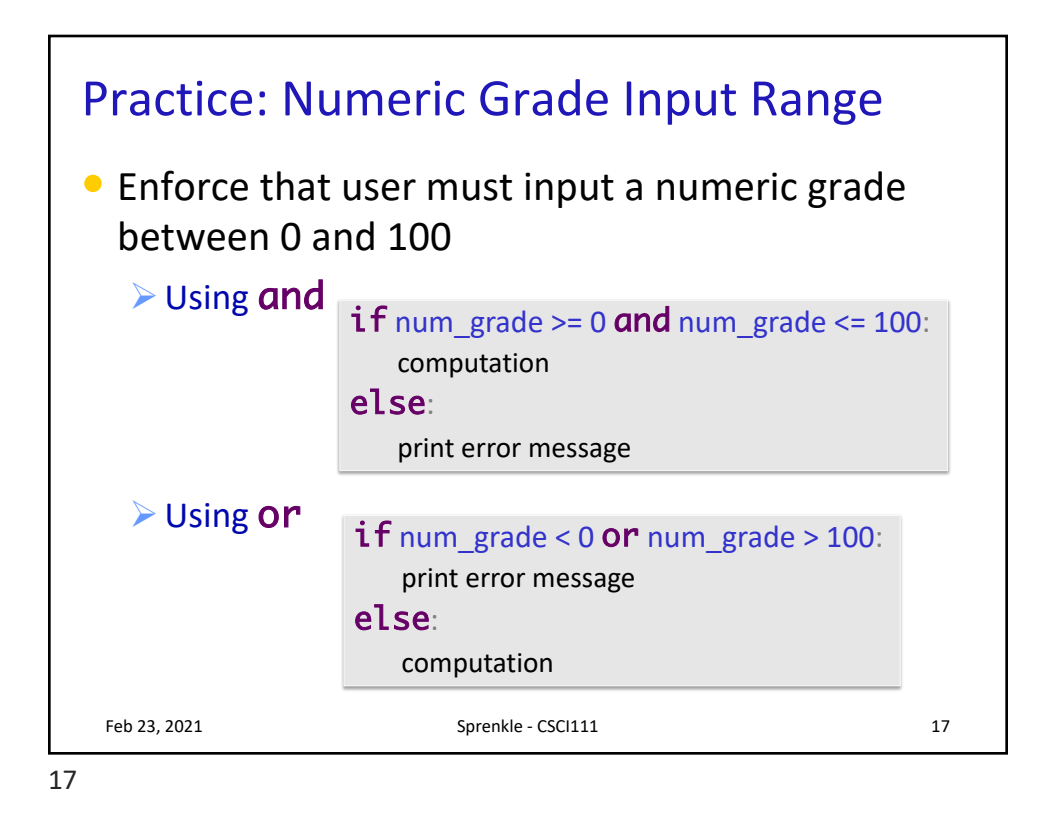

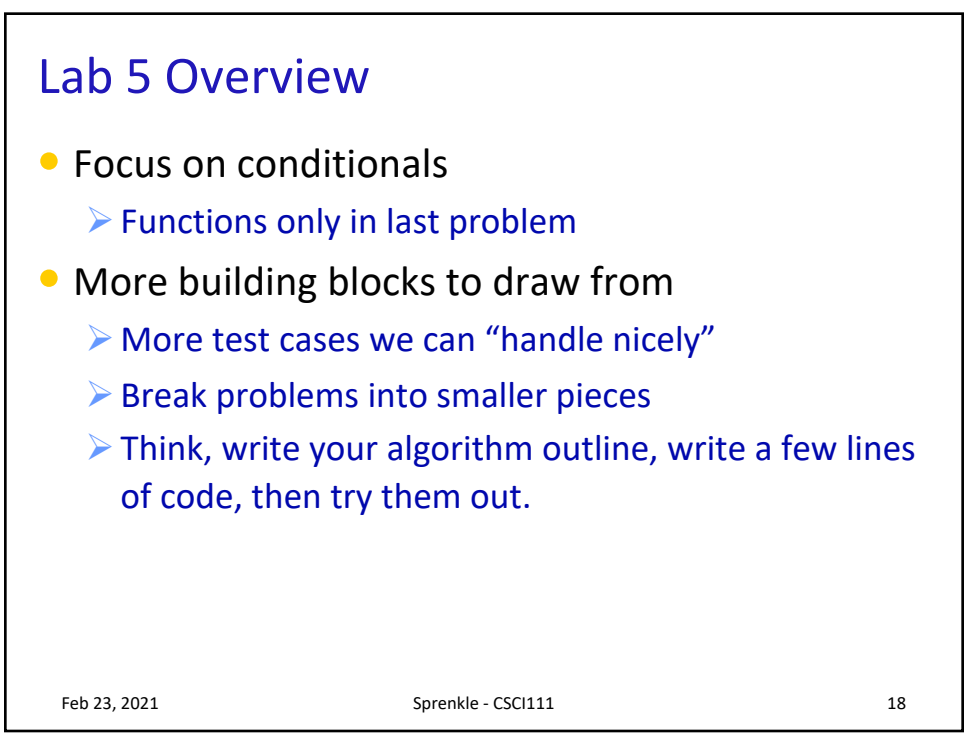